# Generation of Test Cases for Languages with Pointer Arithmetics

Demontiê Junior Advisor: Mariza Bigonha Co-advisor: Fernando Pereira

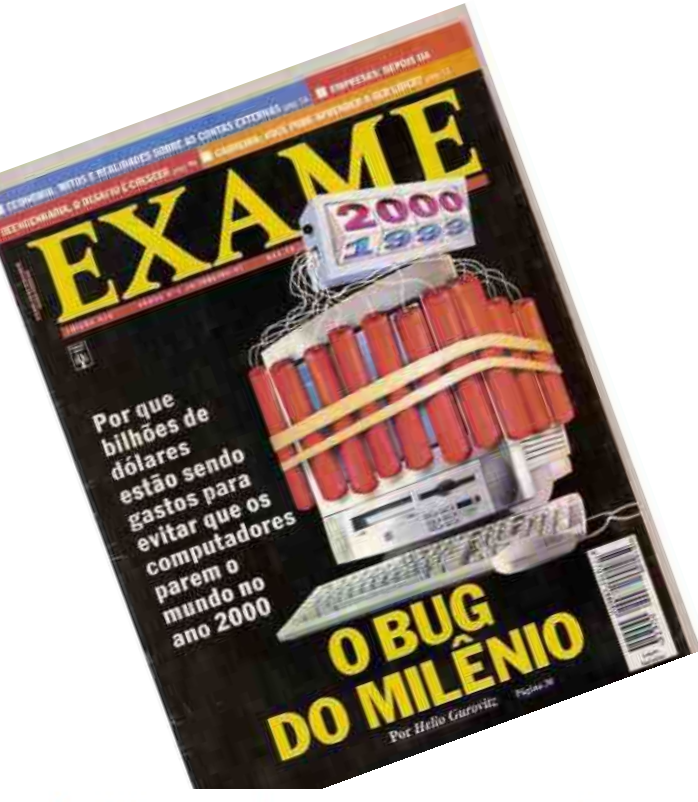

#### « Previous Topic **Next Topic »** Why is software testing necessary?

44 Share 148 G+1 4 m Share 53 Email 44 FLike 33

Software Testing is necessary because we all make mistakes. Some of those mistakes are unimportant, but some of them are expensive or dangerous. We need to check everything and anything we produce because things can always go wrong - humans make mistakes all the time.

Since we assume that our work may

http://istqbexamcertification.com/why-istesting-necessary/

The Economic Impacts of Inadequate Infrastructure for **Software Testing** 

**Final Report** 

Prepared for

#### 1. We owe it to our users and ourselves to deliver the best application we can.

Ultimately, we need software testing because if we're putting a website or app out there, it's our responsibility to make sure it's something we can be proud of and have confidence in.

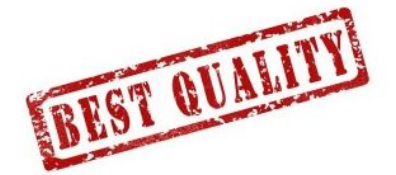

http://www.te52.com/testtalk/2014/08/07/5-reasonswe-need-software-testing/

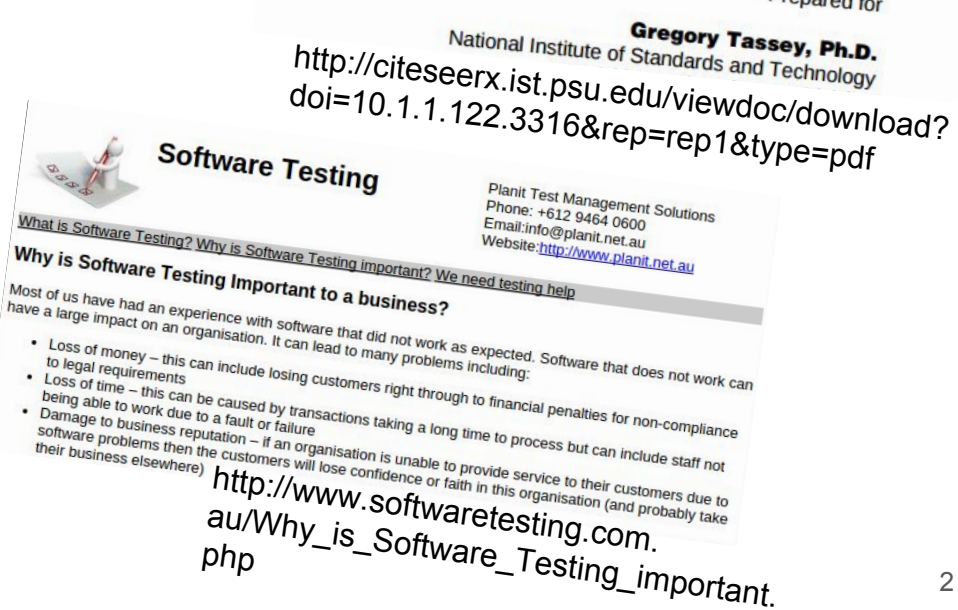

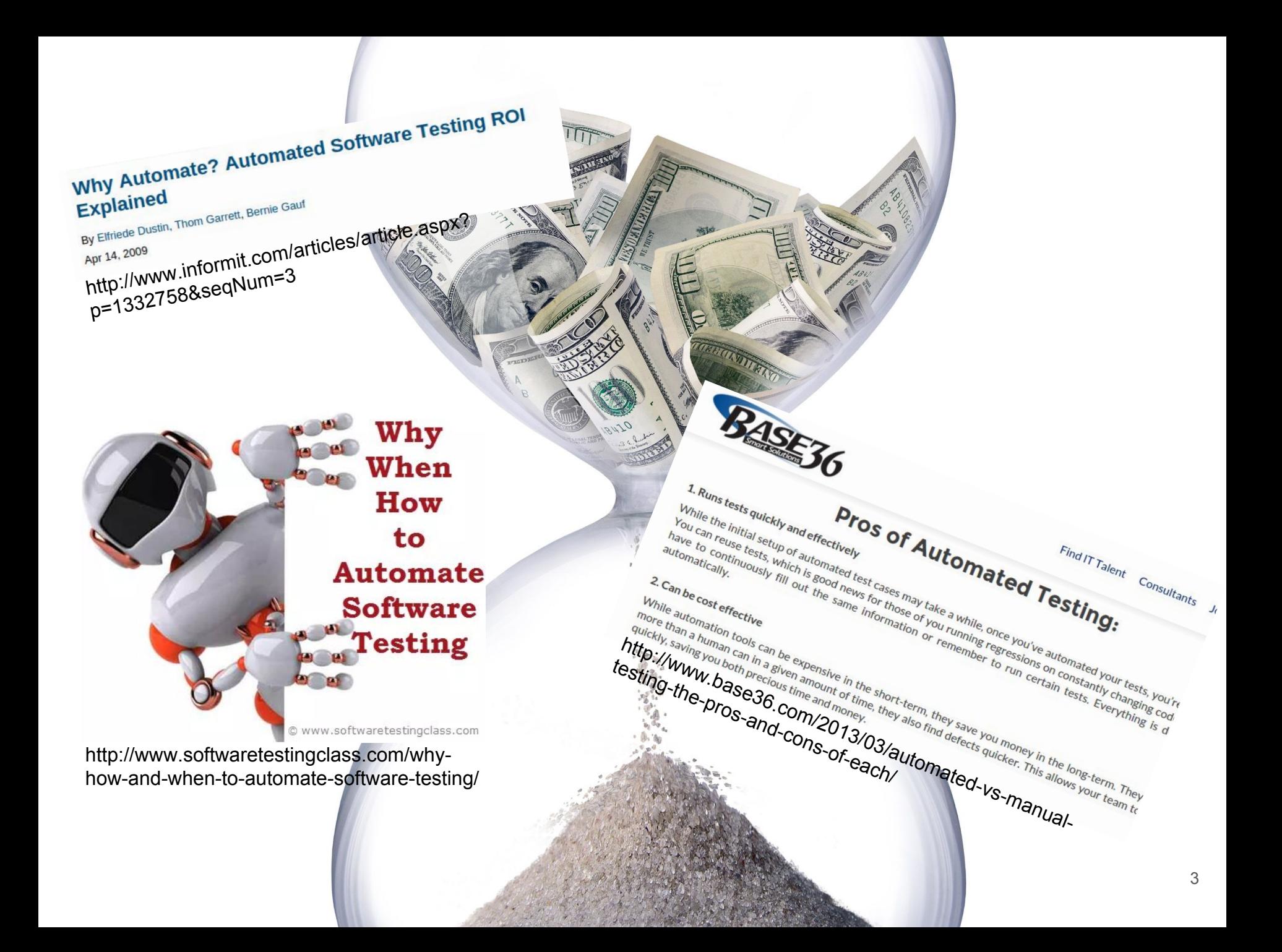

**The goal of this work is to improve automatic test generation for type unsafe languages, such as C, C++ and assembly.**

#### Previous Work

#### **DART: Directed Automated Random Testing**

Nils Klarlund Patrice Godefroid

Bell Laboratories, Lucent Technologies {god, klarlund}@bell-labs.com

Koushik Sen

Computer Science Department University of Illinois at Urbana-Champaign ksen@cs.uiuc.edu

- **Infers** the program's **interface**
- **Randomly generates values** for the function's arguments
- Analyzes the execution to find new input values

#### Previous Work

#### **KLEE: Unassisted and Automatic Generation of High-Coverage Tests for Complex Systems Programs**

Cristian Cadar, Daniel Dunbar, Dawson Engler \* **Stanford University** 

- **● Symbolic Execution**
- Deals with the **external environment**

#### Previous Work

### **Micro Execution**

**Patrice Godefroid** Microsoft Research One Microsoft Way Redmond, WA 98052, USA pg@microsoft.com

- **Dynamic** input generation
- **● Virtual Machine**
- **●** Generates **random values** for **uninitialized memory locations** that are inputs

#### Problem

● Unlike some strongly typed languages, allocated **memory in C has no meta information**

```
Java: for (int i=0; i < array.length; i++)Python: for i in xrange(len(array))
C#: foreach (int i in array)
```

```
C
```

```
void foo(int *array, int size) {
    for (int i=0; i < size; i++)
        array[i];
     ...
}
```
#### Problem

● Unlike some strongly typed languages, allocated **memory in C has no meta information**

```
void foo(int *array, int size) {
    for (int i=0; i < size; i++)
       array[i];
     ...
}
          int[10] 13
```
#### Problem

● Unlike some strongly typed languages, allocated **memory in C has no meta information**

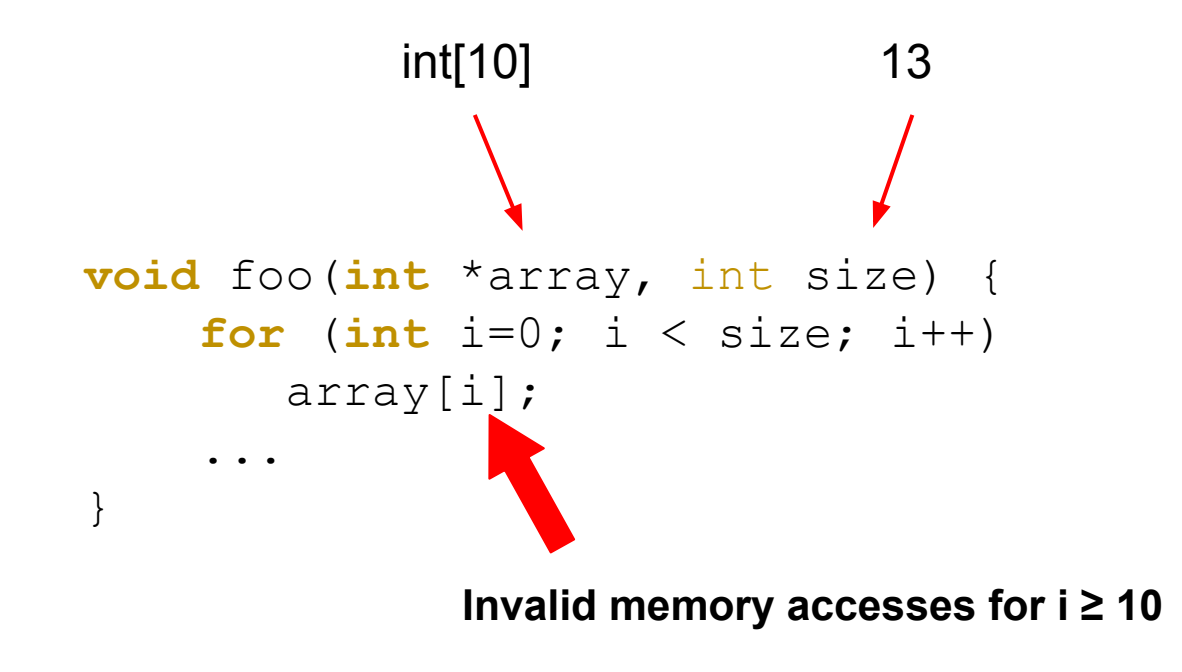

### Solution

● We use **static analyses to bind** function parameters that represent **meta information of memory regions** and improve the generation of test cases

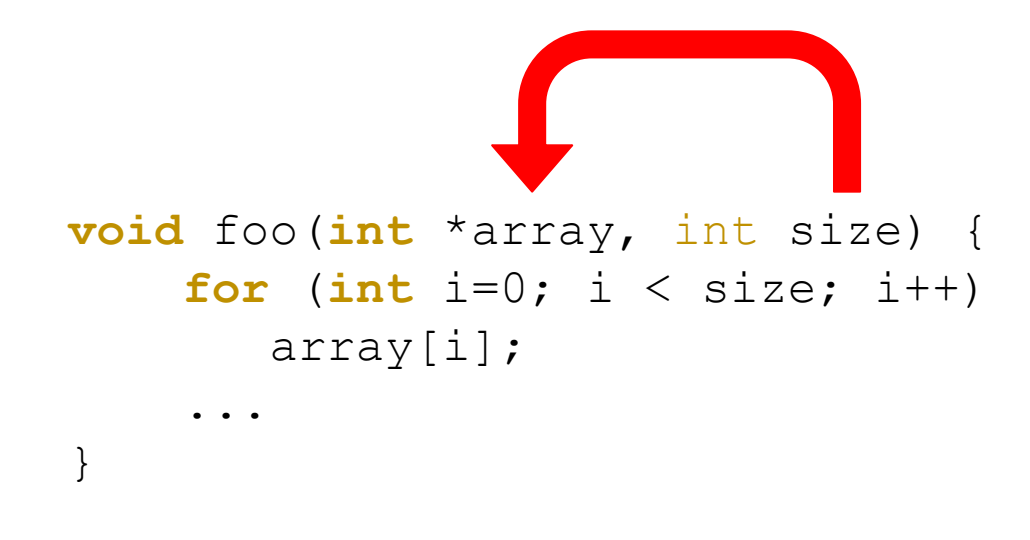

## Background

- Maximum set of consecutive instructions
	- The **execution** of a basic block always **starts with its first instruction**
	- The **execution** of a basic block always **ends in its last instruction**

- Maximum set of consecutive instructions
	- The **execution** of a basic block always **starts with its first instruction**
	- The **execution** of a basic block always **ends in its last instruction**

```
...
while (i < n) {
  o = a[i]; ...
  i++;}
return ...;
```
- Maximum set of consecutive instructions
	- The **execution** of a basic block always **starts with its first instruction**
	- The **execution** of a basic block always **ends in its last instruction**

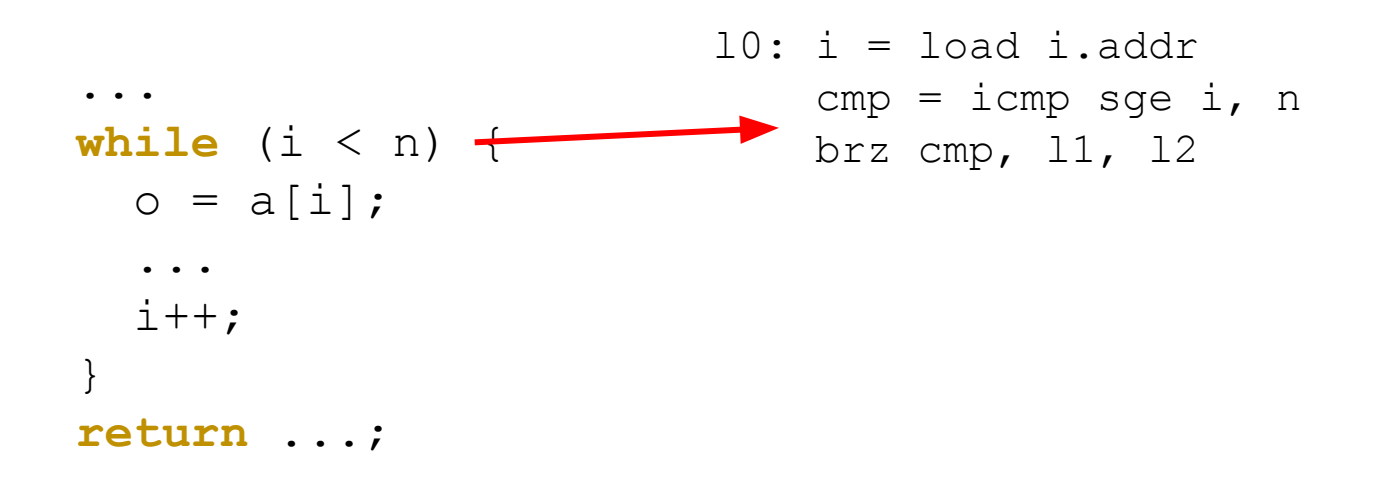

- Maximum set of consecutive instructions
	- The **execution** of a basic block always **starts with its first instruction**
	- The **execution** of a basic block always **ends in its last instruction**

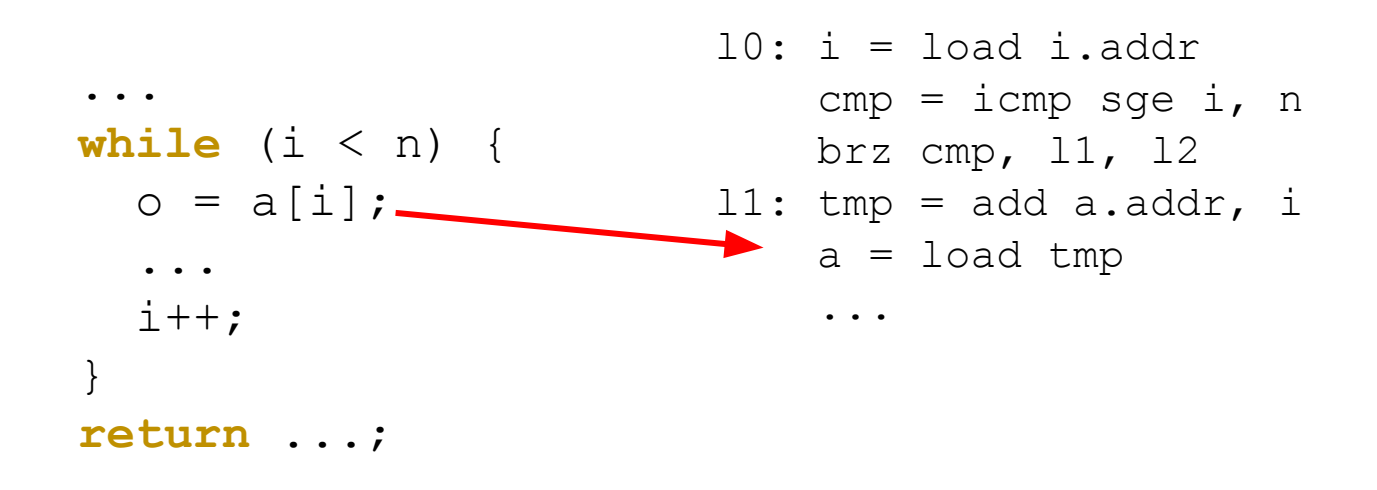

- Maximum set of consecutive instructions
	- The **execution** of a basic block always **starts with its first instruction**
	- The **execution** of a basic block always **ends in its last instruction**

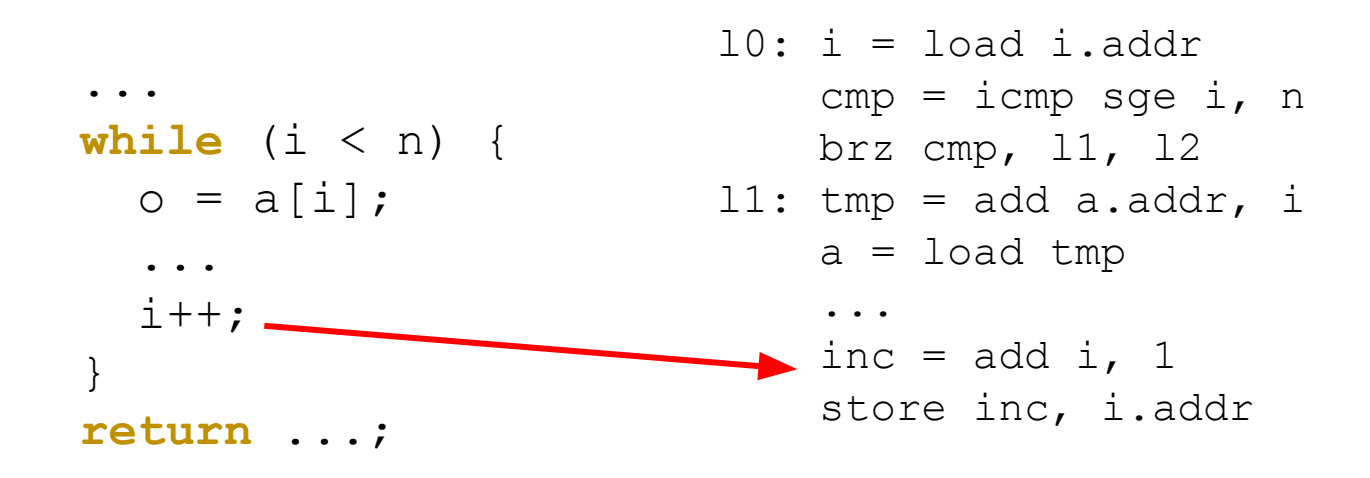

- Maximum set of consecutive instructions
	- The **execution** of a basic block always **starts with its first instruction**
	- The **execution** of a basic block always **ends in its last instruction**

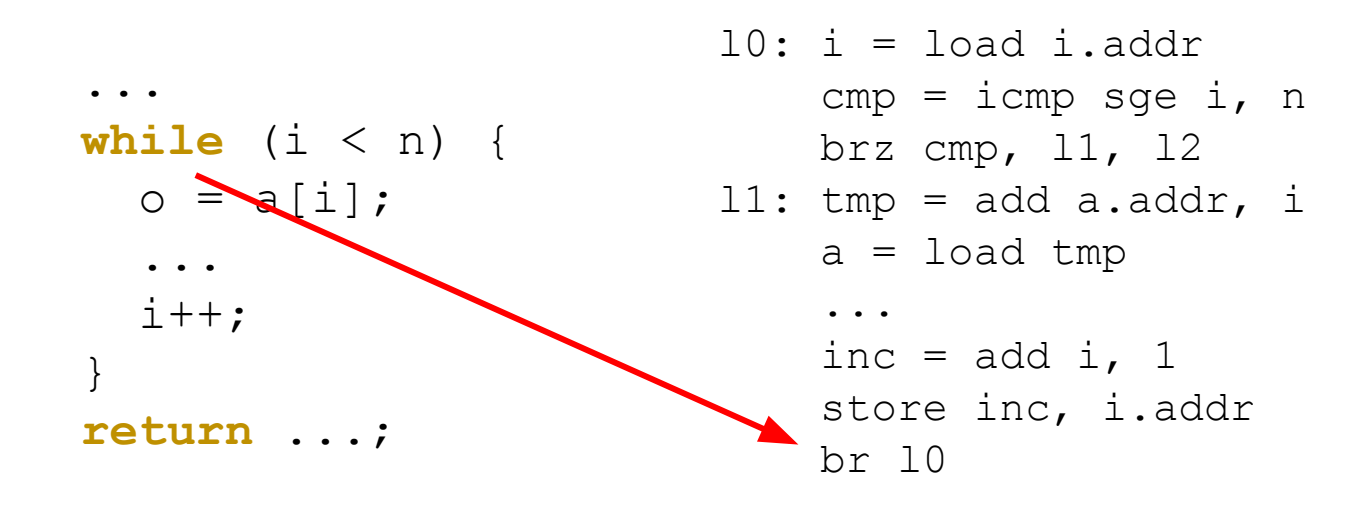

- Maximum set of consecutive instructions
	- The **execution** of a basic block always **starts with its first instruction**
	- The **execution** of a basic block always **ends in its last instruction**

```
10: i = load i.addr
                               cmp = icmp \; sqe \; i, \; n brz cmp, l1, l2
                          11: tmp = add a.addr, ia = load tmp
                                ...
                               inc = add i, 1 store inc, i.addr
                                br l0
                           12: ret ...
...
while (i < n) {
  o = a[i]; ...
  i++;}
return ...;
```
- Maximum set of consecutive instructions
	- The **execution** of a basic block always **starts with its first instruction**
	- The **execution** of a basic block always **ends in its last instruction**

```
10: i = load i.addr
                               cmp = icmp \; sqe \; i, \; n brz cmp, l1, l2
                           11: tmp = add a.addr, ia = load tmp
                                ...
                               inc = add i, 1 store inc, i.addr
                                br l0
                           l2: ret ...
...
while (i < n) {
  o = a[i]; ...
  i++;}
return ...;
```
- Maximum set of consecutive instructions
	- The **execution** of a basic block always **starts with its first instruction**
	- The **execution** of a basic block always **ends in its last instruction**

```
10: i = load i.addr
                               cmp = icmp \; sqe \; i, \; n brz cmp, l1, l2
                           11: tmp = add a.addr, ia = load tmp
                                ...
                               inc = add i, 1 store inc, i.addr
                                br l0
                           l2: ret ...
...
while (i < n) {
  o = a[i]; ...
  i++;}
return ...;
```
- Maximum set of consecutive instructions
	- The **execution** of a basic block always **starts with its first instruction**
	- The **execution** of a basic block always **ends in its last instruction**

```
10: i = load i.addrcmp = icmp \; sqe \; i, \; n brz cmp, l1, l2
                          11: tmp = add a.addr, ia = load tmp
                                ...
                               inc = add i, 1 store inc, i.addr
                                br l0
                           l2: ret ...
...
while (i < n) {
  o = a[i]; ...
  i++;}
return ...;
```
- Maximum set of consecutive instructions
	- The **execution** of a basic block always **starts with its first instruction**
	- The **execution** of a basic block always **ends in its last instruction**

```
...
while (i < n) {
  o = a[i]; ...
  i++;}
return ...;
```

```
10: i = load i.addrcmp = icmp \; sge \; i, \; n brz cmp, l1, l2
11: tmp = add a.addr, i
    a = load tmp
 ...
    inc = add i, 1 store inc, i.addr
     br l0
l2: ret ...
```
### Control Flow Graph

- Directed graph where nodes are basic block
- There is an edge between two blocks if the execution can flow from one block to the other

#### Control Flow Graph

- Directed graph where nodes are basic block
- There is an edge between two blocks if the execution can flow from one block to the other

```
int fibonacci(int n) {
  if (n \leq 1)
      return n;
  int n_1 = 1, n_2 = 0, fib;
  for (int i=2; i \leq n; i++) {
     fib = n 1 + n 2;
    n<sup>2</sup> = n<sup>1</sup>;n_1 = \text{fib}; }
   return fib;
}
```
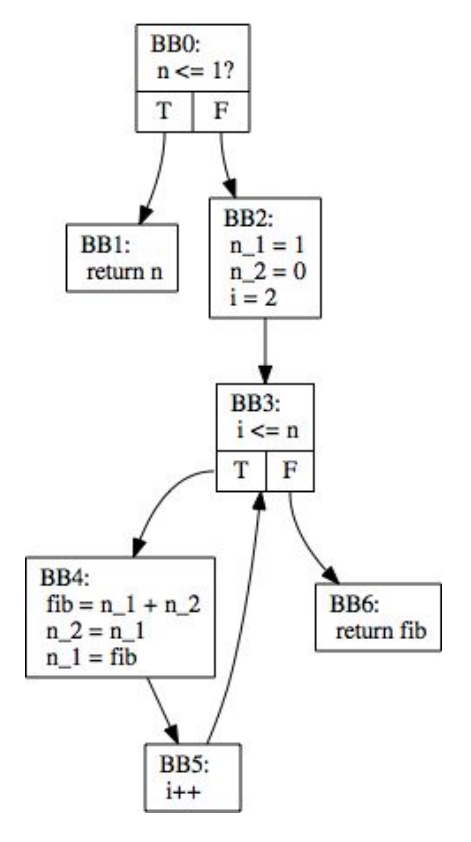

#### Data-flow Analysis

● Approximates the dynamic behavior of a program **regarding a property of interest** among several **program points**

#### Data-flow Analysis

● Approximates the dynamic behavior of a program **regarding a property of interest** among several **program points**

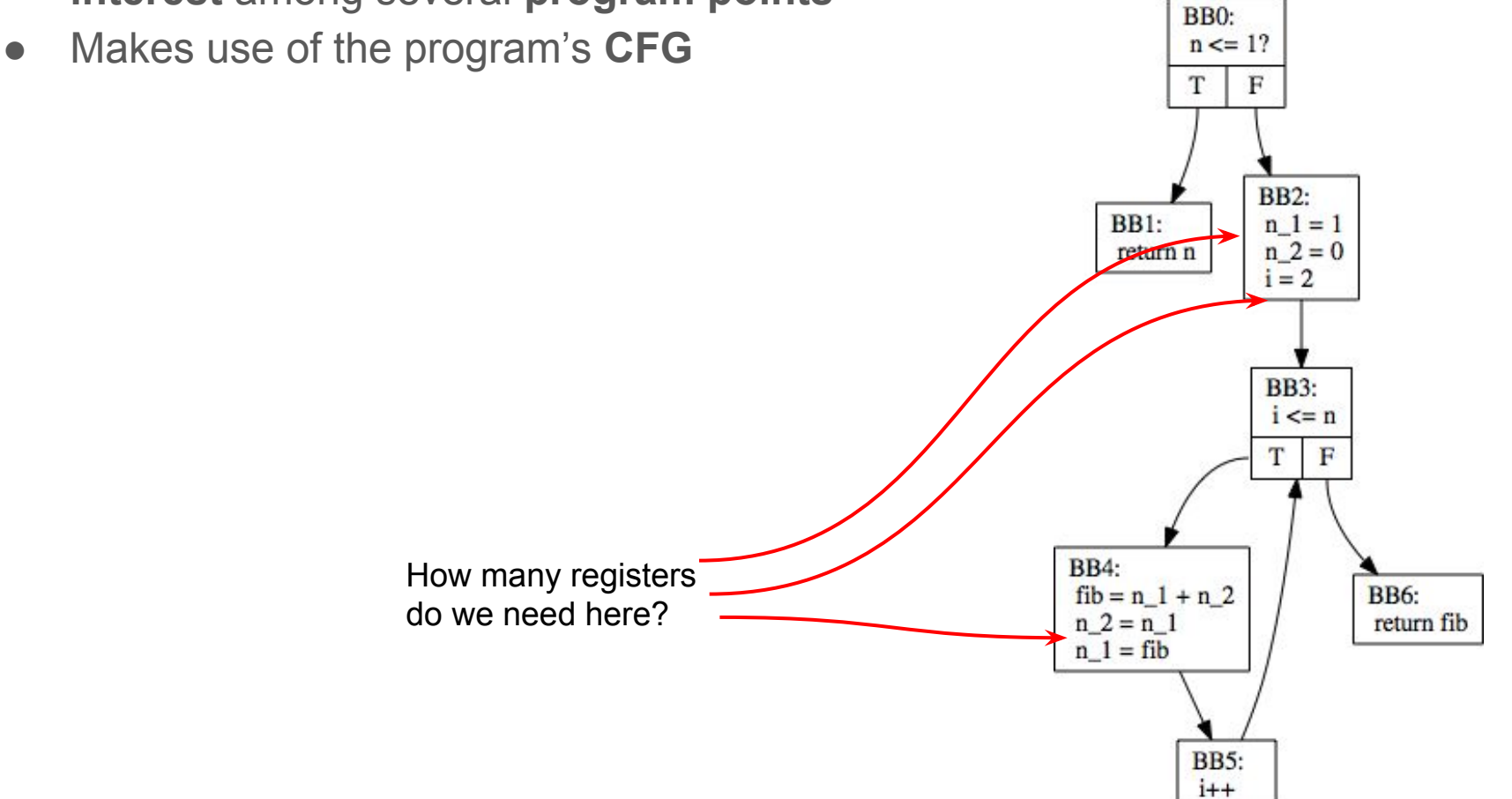

#### Data-flow Analysis

- Approximates the dynamic behavior of a program **regarding a property of interest** among several **program points BB0:**
- Makes use of the program's **CFG**
- $\bullet$  Expressed as transfer functions

⟦ ⟧ (⟦ ⟧ − ) ∪ ( ) ⟦ ⟧ ⋃ ⟦ ⟧ ∈ ( ) How many registers do we need here?

 $n \leq 1?$ 

T

F

### SSA: Static Single Assignment

- Each variable is only **assigned once**
- Φ-functions
- Useful to make data-flow analyses sparse

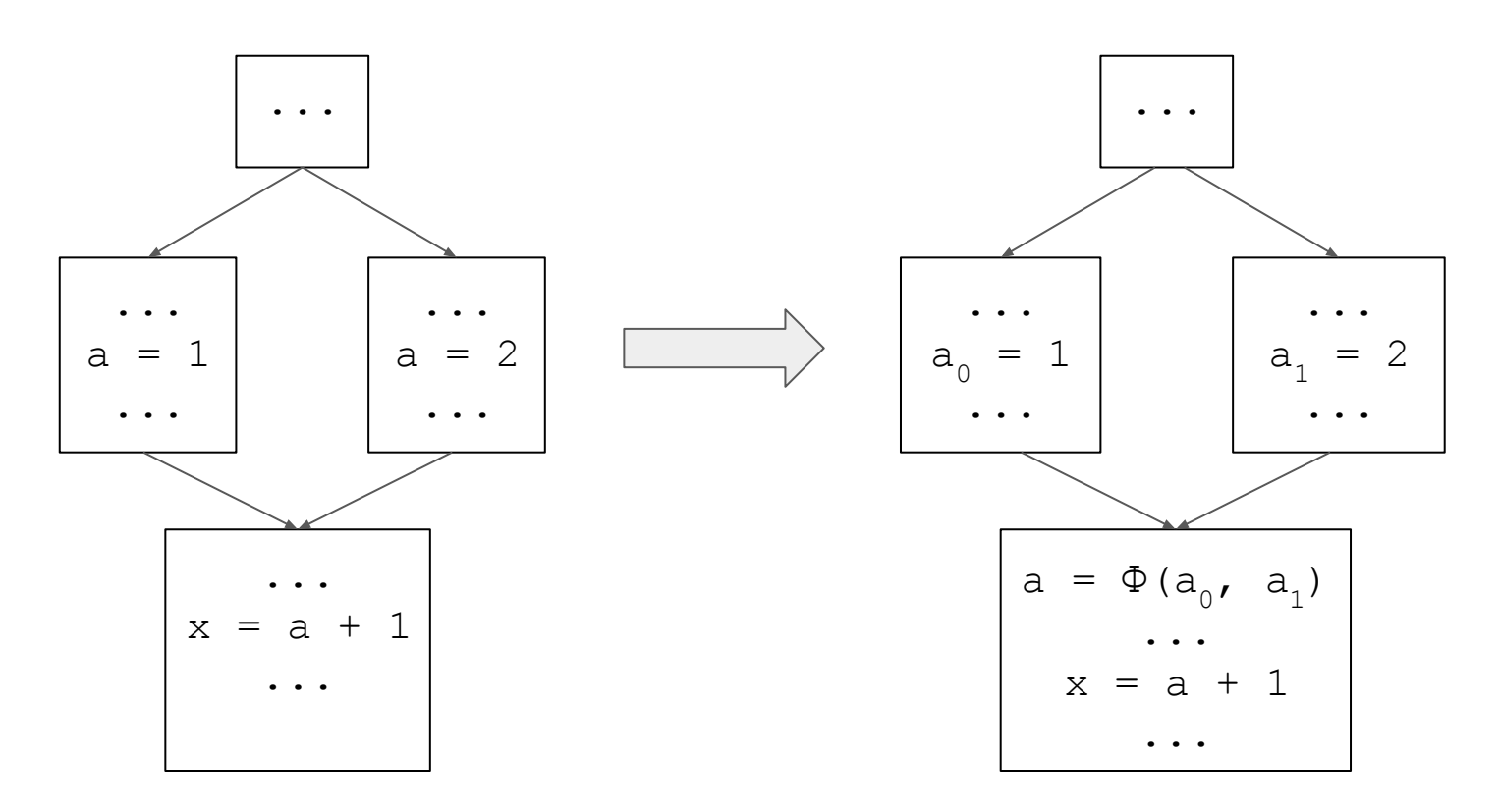

# **Our Solution**

- Forward data-flow analysis
- The **information starts** being propagated from **memory allocation instructions**

$$
v = \text{malloc}(c) \ \vdash \ [v] = \{c\}
$$
\n
$$
v = \text{malloc}(a) \ \vdash \ [v] = \{a\}, [a] \cup \{v\} = \{v\}
$$
\n
$$
v_1 = v_2 + c \ \vdash \frac{v_2' \in [v_2]}{[v_1] = [v_2], [v_2'] \cup \{v_1\}} = \{v_1\}
$$
\n
$$
v_1 = v_2 \odot v_3 \ \vdash \frac{v_2' \in [v_2], v_3' \in [v_3]}{[v_1] = [v_2] \cup [v_3], [v_2'] \cup \{v_1\}, [v_3'] \cup \{v_1\}} = \{v_1\}
$$
\n
$$
v = \phi(v_1, \dots, v_n) \ \vdash \frac{v_1' \in [v_1], \dots, v_n' \in [v_n]}{[v] = \bigcup_{1 \le i \le n} [v_i], [v_1'] \cup \{v_1\} \cup \{v_2\}, \dots, [v_n'] \cup \{v\} = \{v\}}
$$

- Forward data-flow analysis
- The **information starts** being propagated from **memory allocation instructions**

$$
v = \text{malloc}(c) \quad \text{[}v\text{]} = \{c\}
$$
\n
$$
v = \text{malloc}(a) \quad \text{[}v\text{]} = \{a\}, \text{[}a\text{]} \cup \{v\}
$$
\n
$$
v_1 = v_2 \odot v_3
$$
\n
$$
v_2 = \text{int} \quad \text{smalloc}(10);
$$
\n
$$
v_3 = \phi(v_1, \ldots, v_n) \quad \text{in} \quad \text{[}v\text{]} = \bigcup_{1 \leq i \leq n} \text{[}v_i\text{]}, \text{[}v_1'\text{]} \cup \{v_2\} \cup \{v_3\} \cup \{v_4'\text{]} \cup \{v_5\} \cup \{v_6\} \cup \{v_7\} \cup \{v_8\} \cup \{v_9\} \cup \{v_9\
$$

- Forward data-flow analysis
- The **information starts** being propagated from **memory allocation instructions**

$$
v = \text{malloc}(c) \vdash [v] = \{c\}
$$
\n
$$
v = \text{malloc}(a) \vdash [v] = \{a\}, [a] \cup = \{v\}
$$
\n
$$
v_1 = v_2 \odot v_3
$$
\n
$$
v_2 = \text{int} \star v = (\text{int} \star) \text{ malloc}(n);
$$
\n
$$
v = \phi(v_1, \ldots, v_n) \vdash \boxed{[v] = \bigcup_{1 \leq i \leq n} [v_i], [v'_1] \cup = \{v\}, \ldots, [v'_n] \cup = \{v\}}
$$

- Forward data-flow analysis
- The **information starts** being propagated from **memory allocation instructions**

$$
v = \text{malloc}(c) \ \vdash \ \llbracket v \rrbracket = \{c\}
$$
\n
$$
v = \text{malloc}(a) \ \vdash \ \llbracket v \rrbracket = \{a\}, \llbracket a \rrbracket \cup = \{v\}
$$
\n
$$
v_1 = v_2 + c \ \vdash \ \frac{v_2' \in \llbracket v_2 \rrbracket}{\llbracket v_1 \rrbracket = \llbracket v_2 \rrbracket, \llbracket v_2' \rrbracket \sqcup = \{v_1\}
$$
\n
$$
v_1 = v_2 \odot v_3
$$
\n
$$
v = \phi(v_1, \dots, v_n)
$$
\n
$$
\text{int } \forall v_2' = \dots
$$
\n
$$
\text{int } \forall v_1 = v_2 + 1;
$$
\n
$$
\text{int } \forall v_2' = \dots
$$
\n
$$
\text{int } \forall v_3' \rrbracket \cup = \{v_1\}
$$

- Forward data-flow analysis
- The **information starts** being propagated from **memory allocation instructions**

$$
v \left[ \begin{array}{cc} \text{int} & \text{int} & \text{v} = (\text{int} \star) \text{ malloc} \text{ (n2)} \\ \text{int} & \text{n1 = n2 + x;} \\ v_1 = v_2 \odot v_3 + \frac{v_2' \in [v_2], v_3' \in [v_3]}{[v_1] = [v_2] \cup [v_3], [v_2'] \cup [v_3], [v_3'] \cup [v_3'] \cup [v_3']]} \\ v = \phi(v_1, \dots, v_n) + \frac{v_1' \in [v_1], \dots, v_n' \in [v_n]}{[v] = \bigcup_{1 \leq i \leq n} [v_i], [v_1'] \cup [v_3], \dots, [v_n'] \cup [v_1'] \cup [v_2'] \end{array} \right]
$$

- Forward data-flow analysis
- The **information starts** being propagated from **memory allocation instructions**

$$
v = \text{malloc}(c) \ \vdash \ [v] = \{c\}
$$
\n
$$
v = \text{malloc}(a) \ \vdash \ [v] = \{a\}, [a] \cup \{v\} = \{v\}
$$
\n
$$
v_1 = v_2 + c \ \vdash \frac{v_2' \in [v_2]}{[v_1] = [v_2], [v_2'] \cup \{v_1\}} = \{v_1\}
$$
\n
$$
v_1 = v_2 \odot v_3 \ \vdash \ \frac{v_2' \in [v_2], v_3' \in [v_3]}{[v_1] = [v_2] \cup [v_3], [v_2'] \cup \{v_1\}, [v_3'] \cup \{v_1\}} = \{v_1\}
$$
\n
$$
v = \phi(v_1, \dots, v_n) \ \vdash \ \frac{v_1' \in [v_1], \dots, v_n' \in [v_n]}{[v_1] = \bigcup_{1 \le i \le n} [v_i], [v_1'] \cup \{v_1\} \cup \{v_2\}, \dots, [v_n'] \cup \{v\} = \{v\}}
$$
```
void f() {
   int size = ...;
   ...
   int *array = (int*) malloc(sizeof(int)*size);
   ...
   foo(array, size);
   ... 
}
void foo(int *array, int size) {
    for (int i=0; i < size; i++)
        array[i];
     ...
}
```
}

```
void f() {
   int size = ...;
   ...
   int *array = (int*) malloc(sizeof(int)*size);
   ...
   foo(array, size);
   ... 
}
void foo(int *array, int size) {
    for (int i=0; i < size; i++)
        array[i];
     ...
                                       %size = ......
                                       %mul = mul 4, % size%array = call @malloc(%mul)
                                       ...
                                       call @foo(%array, %size);
                                       ...
```

```
%size = ......
%mul = mul 4, % size%array = call @malloc(%mul)
...
call @foo(%array, %size);
                                         [[array]] = {mul}
```
...

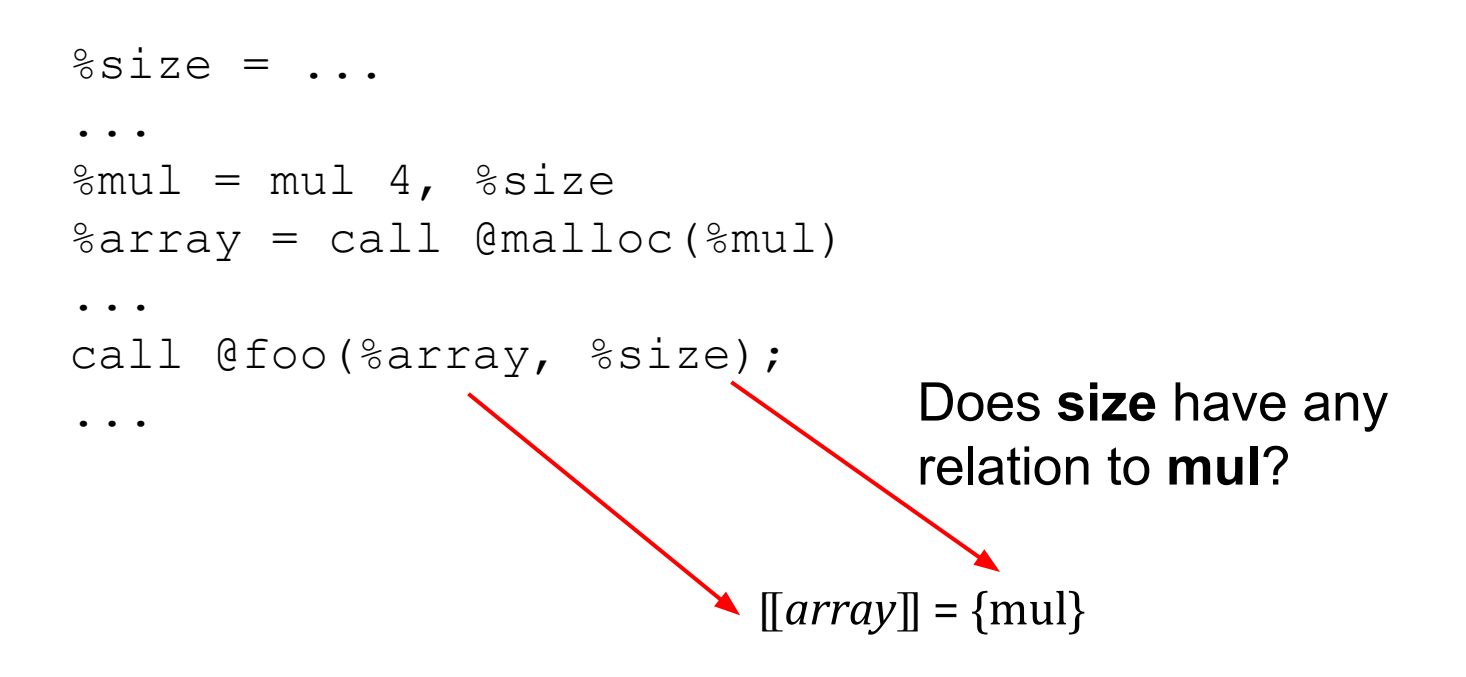

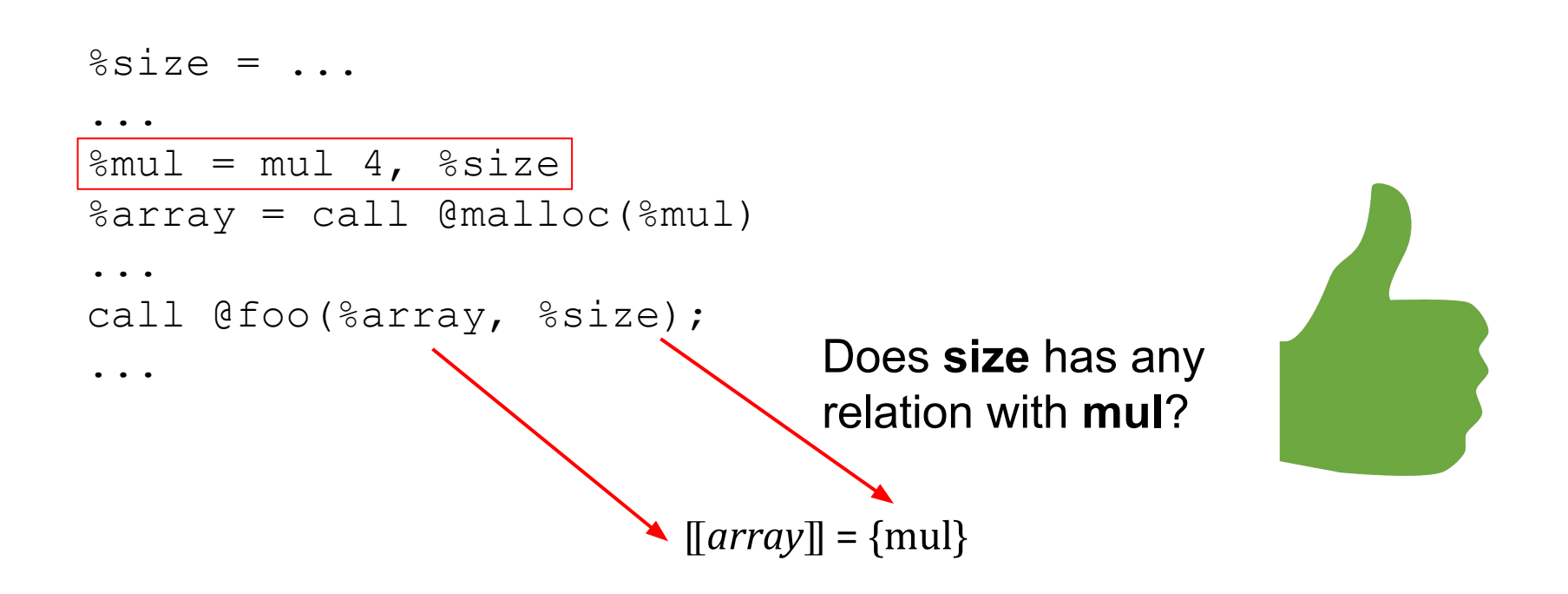

- Our analysis is interprocedural
	- We analyze the function in a topological order of the call-graph
- It lets us find user-defined memory allocation functions

```
void *xmalloc(size_t n) {
  \text{void } *p = \text{malloc}(n);if (p == 0) xalloc_die();
    return p;
}
                          \llbracket p \rrbracket = \{n\}
```
- The forward analysis only found sizes for two benchmarks in **SPEC**
	- $\circ$  6.9% for GCC
	- $\circ$  0.5% for HMMER
	- **○ 1.3% total**
- For the **single-source** and **multi-source** benchmarks present in LLVM's testsuite, the forward analysis found about **3%** of array sizes
	- The **maximum** was **66.6%** for FreeBench's *analyzer*

- We have randomly selected **12** SPEC **functions** for **manual inspection**
- Found 4 main code patterns for which our forward analysis is ineffective

- We have randomly selected **12** SPEC **functions** for **manual inspection**
- Found 4 main code patterns for which our forward analysis is ineffective
	- 1. The size is calculated with no relation to the array allocation

```
...
int *a = (int*) malloc(sizeof(int)*n);
...
foo(a, 10);...
```
- We have randomly selected **12** SPEC **functions** for **manual inspection**
- Found 4 main code patterns for which our forward analysis is ineffective
	- 1. The size is calculated with no relation to the array allocation
	- 2. The array (and maybe its size) is encapsulated inside a struct

```
struct my_vector {
   int *array;
  size t size;
};
void f(struct my_vector v) {
   ...
   foo(v.array, v.size);
   ...
}
```
- We have randomly selected **12** SPEC **functions** for **manual inspection**
- Found 4 main code patterns for which our forward analysis is ineffective
	- 1. The size is calculated with no relation to the array allocation
	- 2. The array (and maybe its size) is encapsulated inside a struct
	- 3. The array is statically allocated

```
...
int a[128];
...
for (int i=0; i < n, i++)
  foo(\&a[10], i);...
```
- We have randomly selected **12** SPEC **functions** for **manual inspection**
- Found 4 main code patterns for which our forward analysis is ineffective
	- 1. The size is calculated with no relation to the array allocation
	- 2. The array (and maybe its size) is encapsulated inside a struct
	- 3. The array is statically allocated
	- 4. The array is received as a function argument

```
void f(int *a, int size) {
   ...
   foo(a, size);
   ...
}
```
- The backward analysis doesn't need allocation information
- The **information starts** being propagated, backwards, from **array accesses**
- This analysis was proposed by Alves *et al*. and uses the symbolic range analysis proposed by Nazaré *et al.*

- The backward analysis doesn't need allocation information
- The **information starts** being propagated, backwards, from **array accesses**
- This analysis was proposed by Alves *et al*. and uses the symbolic range analysis proposed by Nazaré *et al.*

```
void foo(int *array, int size) {
    for (int i=0; i < size; i++)
        array[i];
     ...
}
```
- The backward analysis doesn't need allocation information
- The **information starts** being propagated, backwards, from **array accesses**
- This analysis was proposed by Alves *et al*. and uses the symbolic range analysis proposed by Nazaré *et al.*

```
void foo(int *array, int size) {
    for (int i=0; i < size; i++)
         array[i];
 ...
}
                      Gather array access expressions
                      (only "i" in this case)
```
- The backward analysis doesn't need allocation information
- The **information starts** being propagated, backwards, from **array accesses**
- This analysis was proposed by Alves *et al*. and uses the symbolic range analysis proposed by Nazaré *et al.*

```
void foo(int *array, int size) {
     for (int i=0; i < size; i++)
         array[i];
 ...
}
                       Symbolic range analysis on 
                       each variable of the array 
                       access expressions.
                       i: [0, max(0, size-1)]
```
- The backward analysis doesn't need allocation information
- The **information starts** being propagated, backwards, from **array accesses**
- This analysis was proposed by Alves *et al*. and uses the symbolic range analysis proposed by Nazaré *et al.*

```
void foo(int *array, int size) {
    for (int i=0; i < size;\uparrow i++)
        array[i];
 ...
}<br>Show then check whether the upper
                     bound (max(0, size-1)) has a
```
relation with any parameter

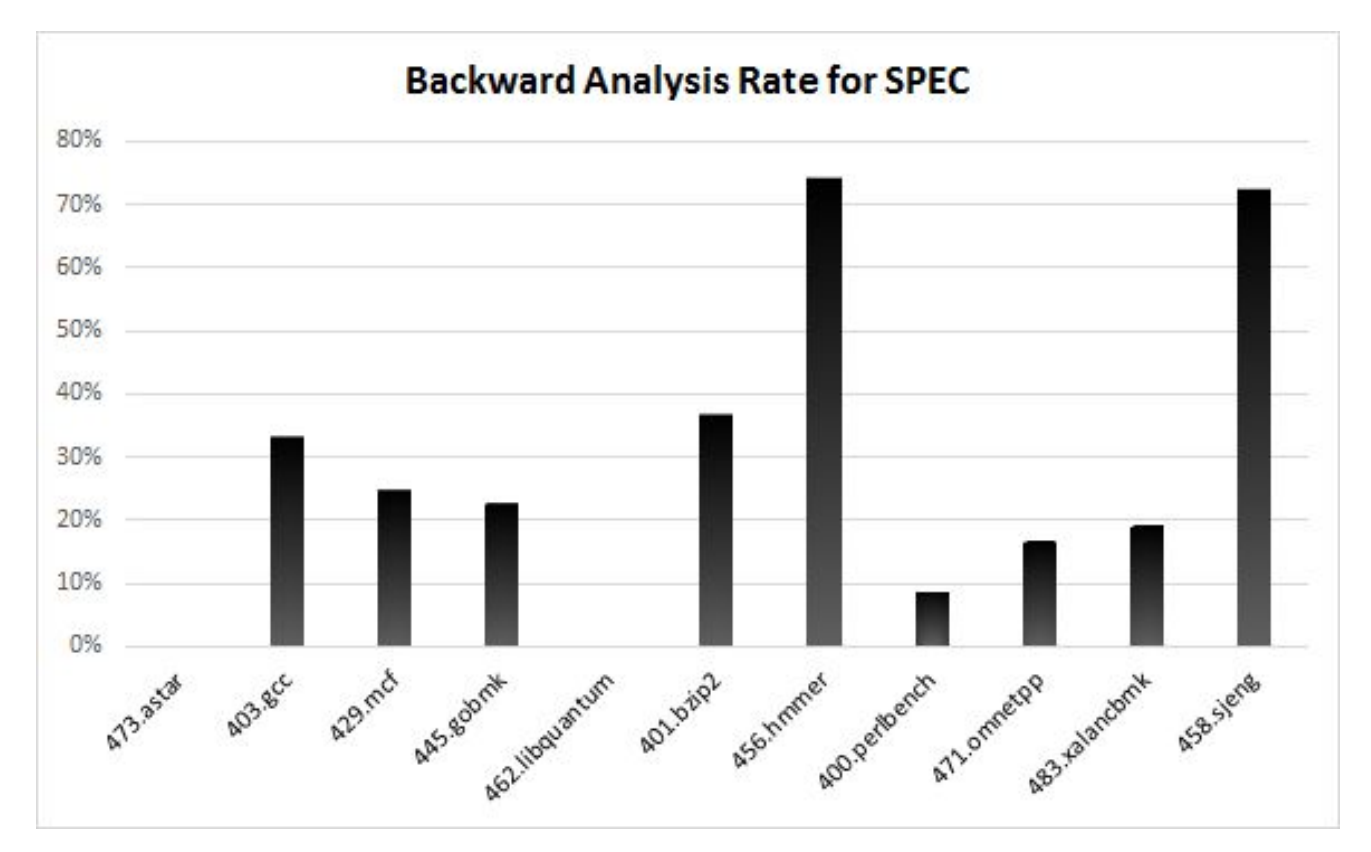

The **backward** analysis found **33.9%** of the array sizes for SPEC

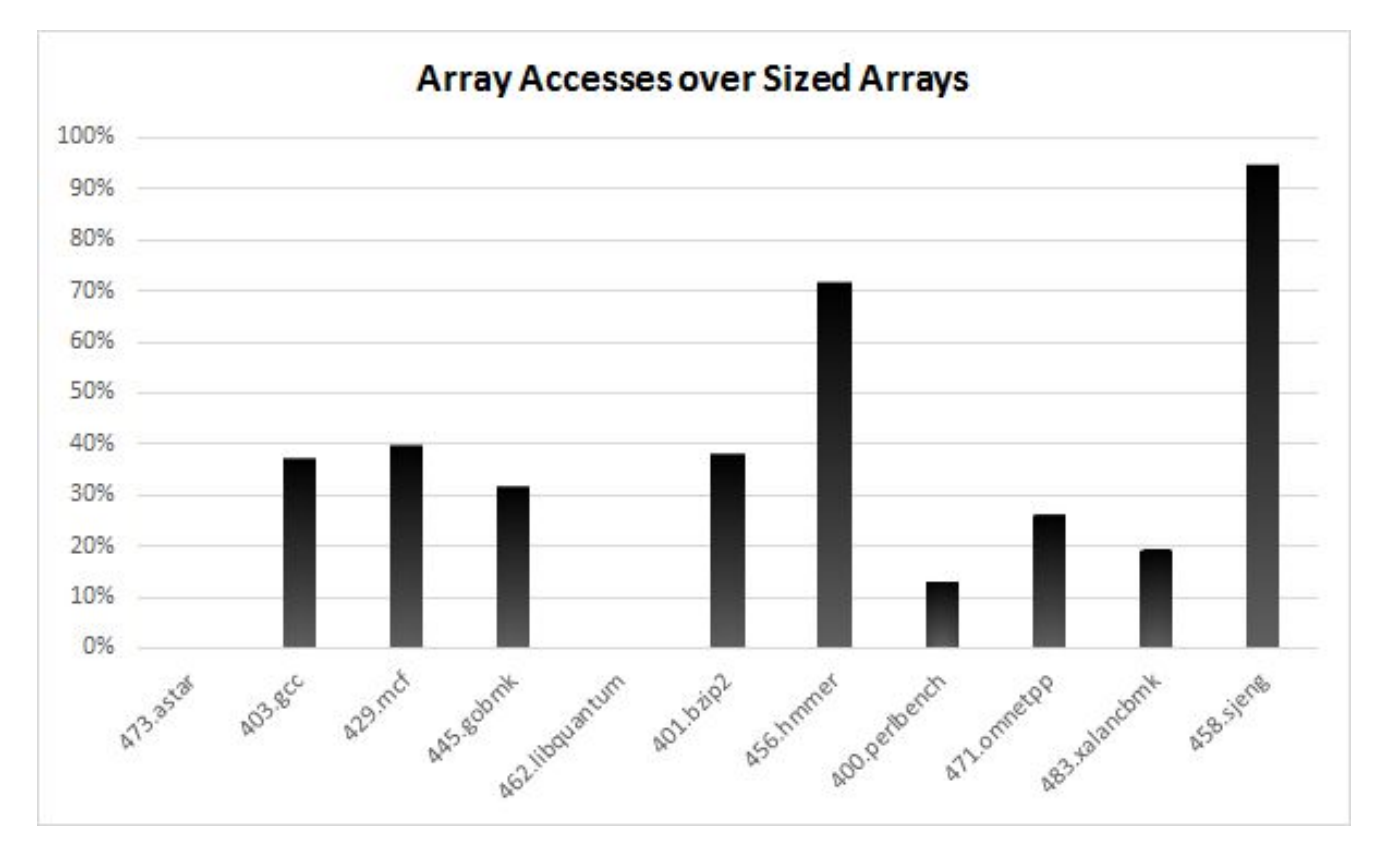

**33%** of all array accesses in SPEC are performed over sized arrays

### Data Structure Graph

```
struct {
   int x;
   int y;
} Pair;
void closestPoint(Pair *pairs, int size) {
   int min = INFINITY;
   Pair closest;
  for (int i=0; i < s ize; i++) {
    Pair p = pairs[i];
    int \; dist = sqrt(pow(p.x, 2))+ pow(p.y, 2));
    if (dist < min) {
      min = dist;closest = p;
     }
   }
  printf("Closest = (% )^{8d}, \odotd) \n", closest.x,
            closest.y);
}
```
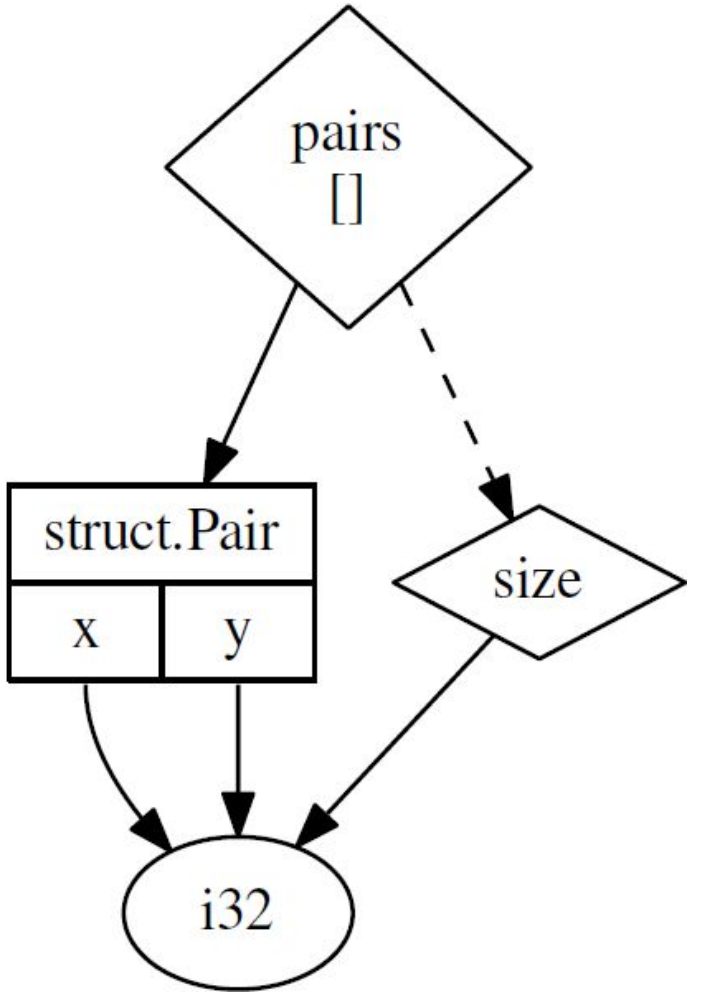

```
function generate value(field):
   if field is pointer && not field is array:
     if flip_coin():
       allocate memory and store the result of a recursive call 
     else:
       return NULL
  else if field is array:
     create a function to create arrays of type field.node.type
     if forward analysis found size:
       get the slice to calculate the size
     else if backward analysis found size:
       get the size from the backward analysis
     else:
      size = random int() return call to the created function passing size as argument
   else if field.node.type is struct:
     allocate memory
     for each struct field f':
       generate_value(f')
  else:
     return random_value(field.node.type)
```

```
function generate value(field):
   if field is pointer && not field is array:
     if flip_coin():
       allocate memory and store the result of a recursive call
     else:
       return NULL
   else if field is array:
     create a function to create arrays of type field.node.type
     if forward analysis found size:
       get the slice to calculate the size
     else if backward analysis found size:
       get the size from the backward analysis
     else:
      size = random int() return call to the created function passing size as argument
   else if field.node.type is struct:
     allocate memory
     for each struct field f':
       generate_value(f')
  else:
     return random_value(field.node.type)
```

```
function generate value(field):
   if field is pointer && not field is array:
     if flip_coin():
       allocate memory and store the result of a recursive call 
     else:
       return NULL
  else if field is array:
     create a function to create arrays of type field.node.type
     if forward analysis found size:
       get the slice to calculate the size
     else if backward analysis found size:
       get the size from the backward analysis
     else:
      size = random int() return call to the created function passing size as argument
   else if field.node.type is struct:
     allocate memory
     for each struct field f':
       generate_value(f')
  else:
    return random value(field.node.type)
```

```
function generate value(field):
   if field is pointer && not field is array:
     if flip_coin():
       allocate memory and store the result of a recursive call 
     else:
       return NULL
  else if field is array:
     create a function to create arrays of type field.node.type
     if forward analysis found size:
       get the slice to calculate the size
     else if backward analysis found size:
       get the size from the backward analysis
     else:
      size = random int() return call to the created function passing size as argument
  else if field.node.type is struct:
     allocate memory
     for each struct field f':
       generate_value(f')
  else:
     return random_value(field.node.type)
```

```
function generate value(field):
   if field is pointer && not field is array:
     if flip_coin():
       allocate memory and store the result of a recursive call 
     else:
       return NULL
  else if field is array:
     create a function to create arrays of type field.node.type
     if forward analysis found size:
       get the slice to calculate the size
     else if backward analysis found size:
       get the size from the backward analysis
     else:
      size = random int() return call to the created function passing size as argument
   else if field.node.type is struct:
     allocate memory
     for each struct field f':
       generate_value(f')
  else:
```

```
 return random_value(field.node.type)
```
# Case Study

● Previous approaches on automatic inference of program complexity have shortcomings:

- Previous approaches on automatic inference of program complexity have shortcomings:
	- Imprecise

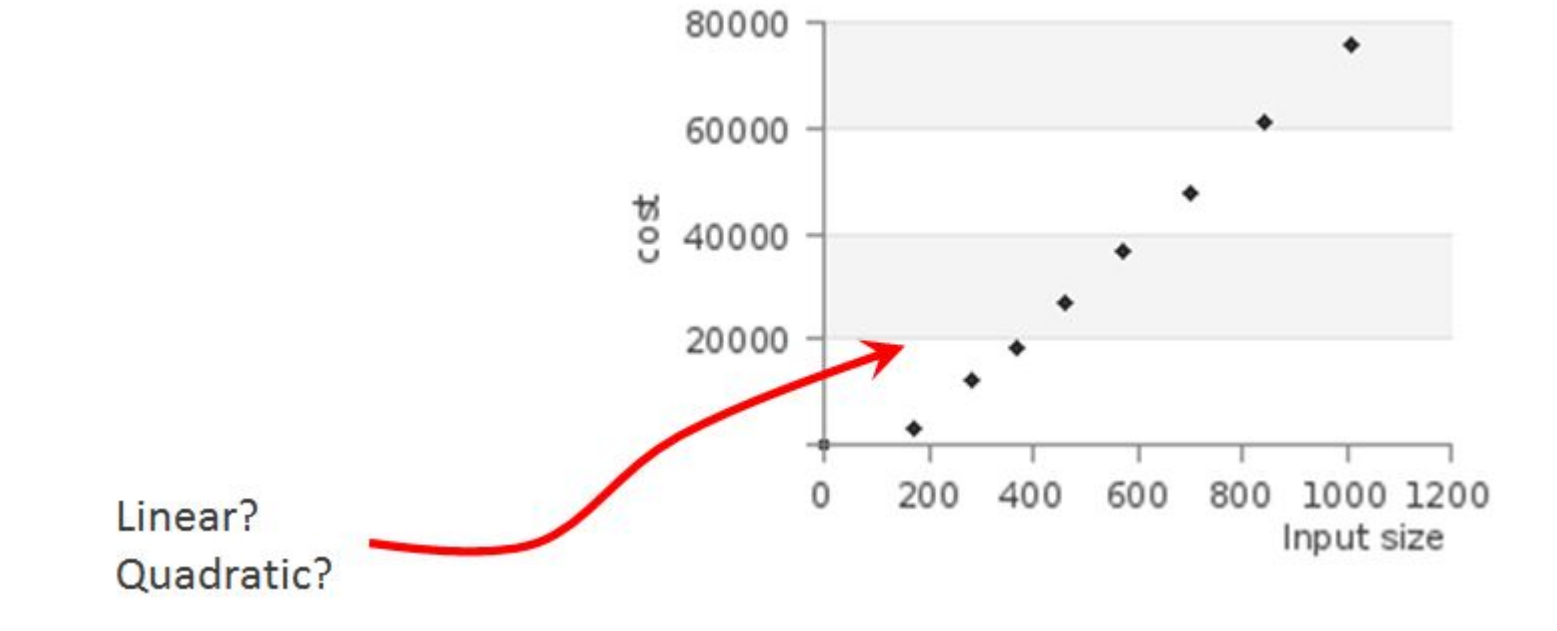

Aprof's output

- Previous approaches on automatic inference of program complexity have shortcomings:
	- Imprecise
	- Hard to read

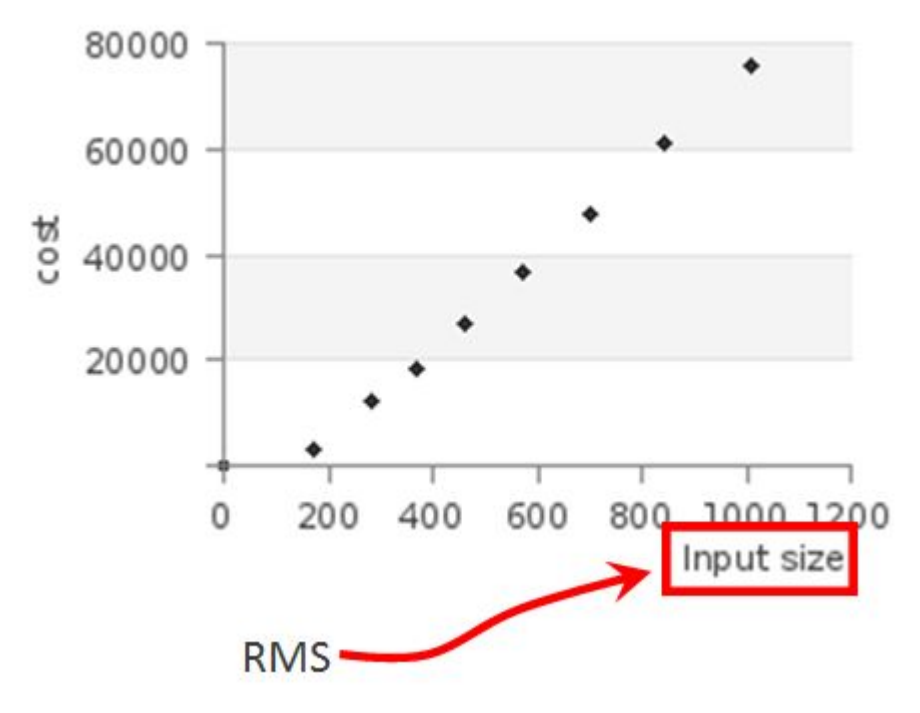

Aprof's output

- Previous approaches on automatic inference of program complexity have shortcomings:
	- Imprecise
	- Hard to read
	- Too coarse

Aprof's output

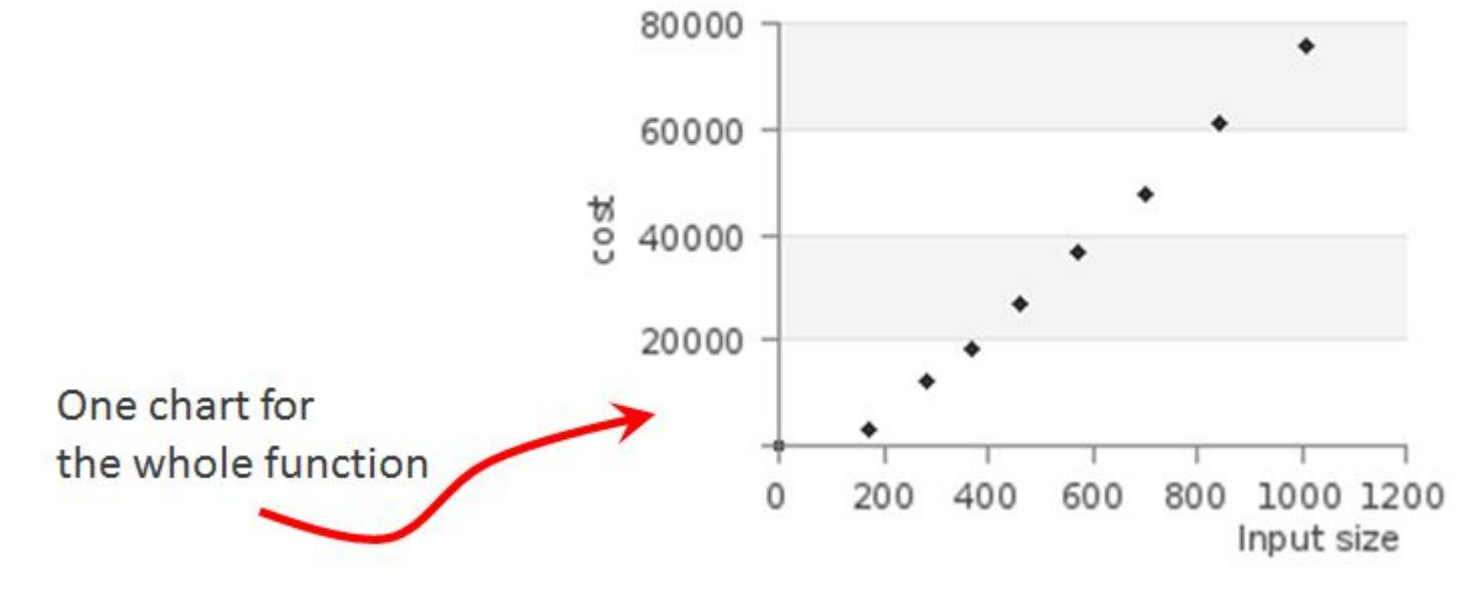

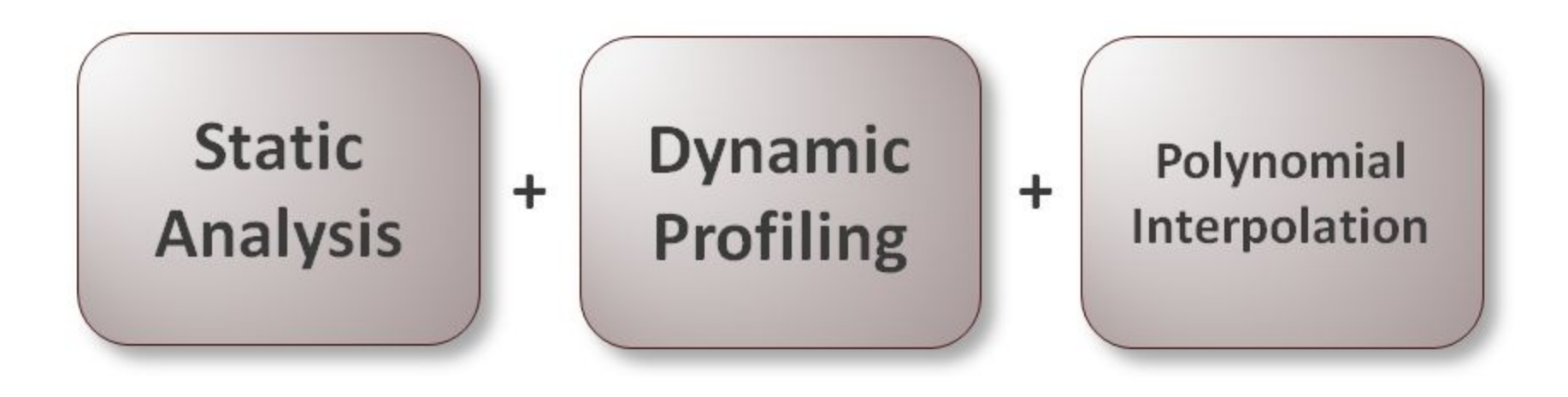

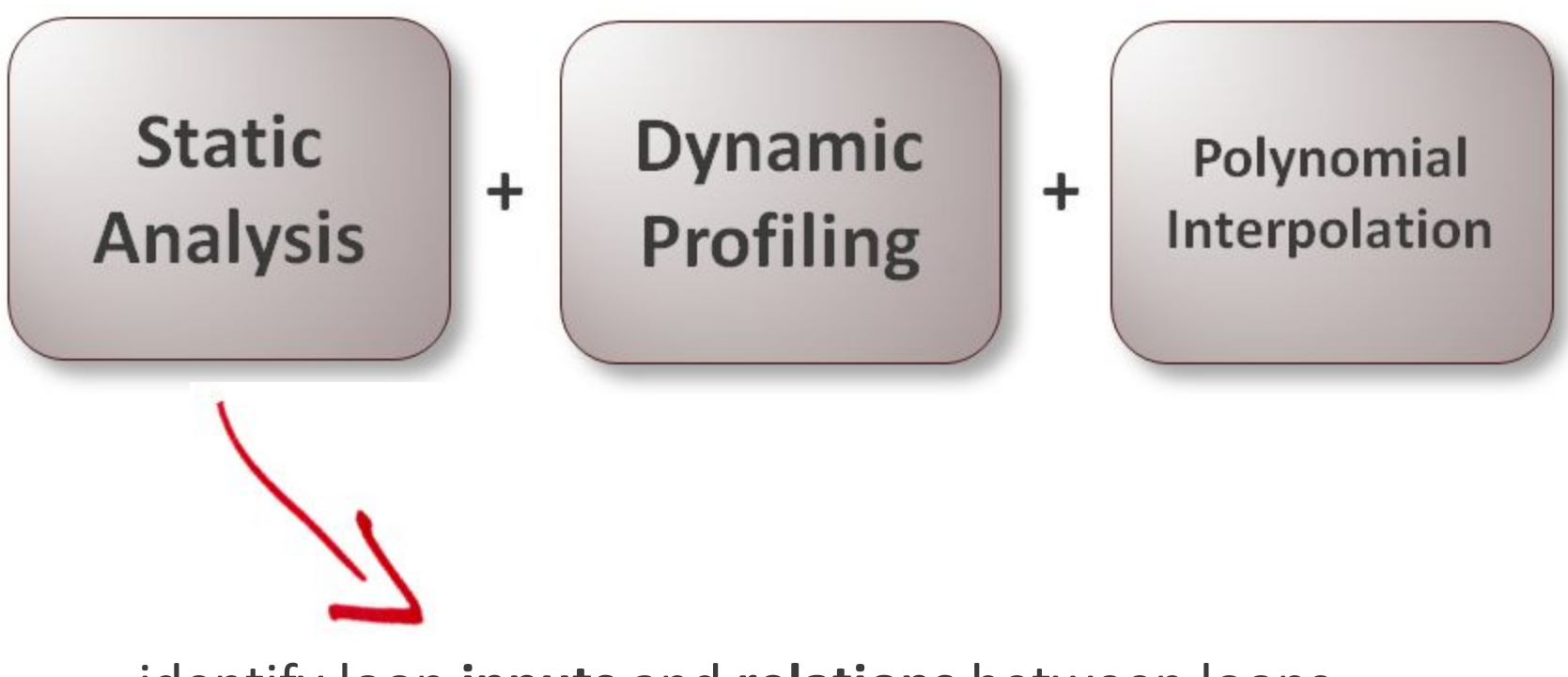

identify loop **inputs** and **relations** between loops

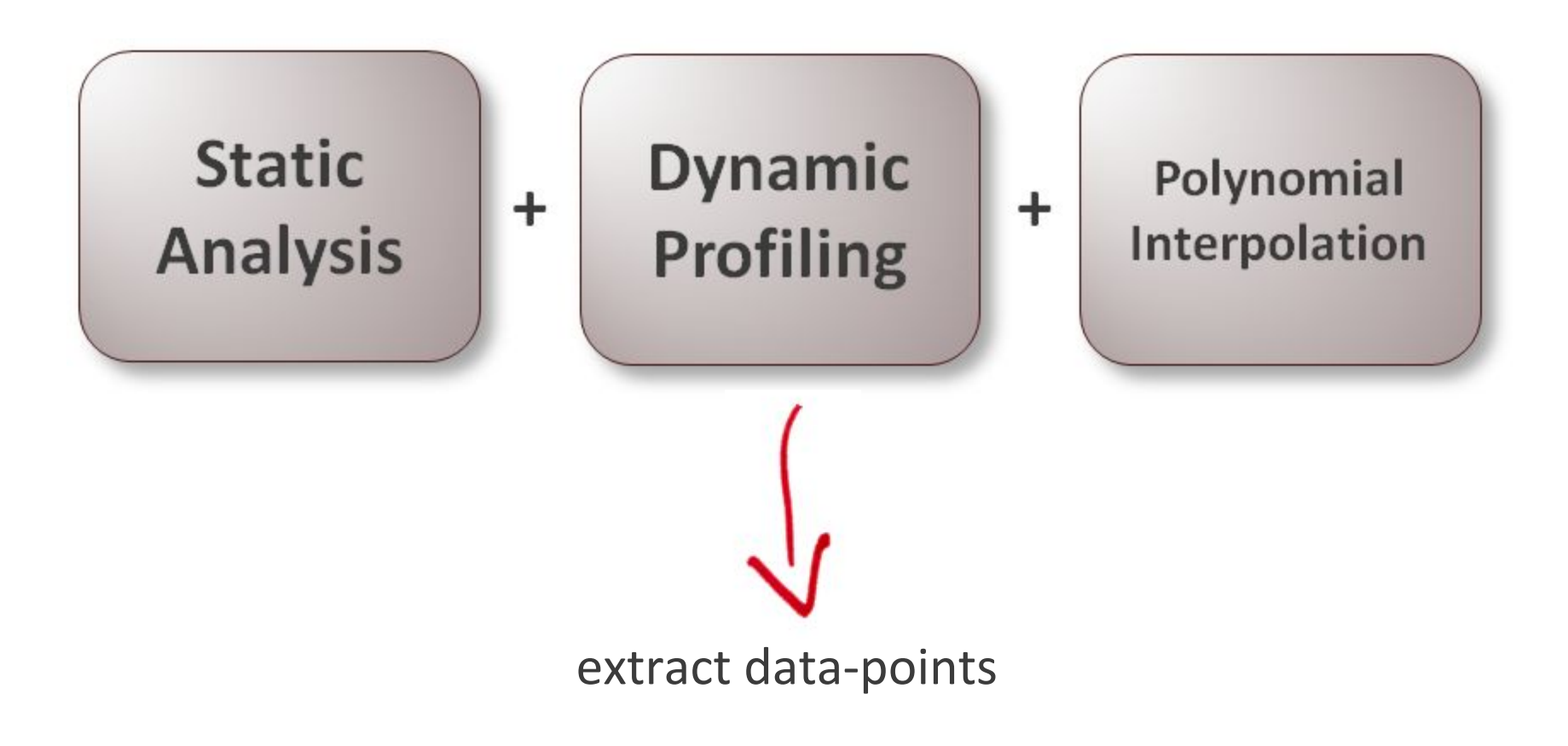

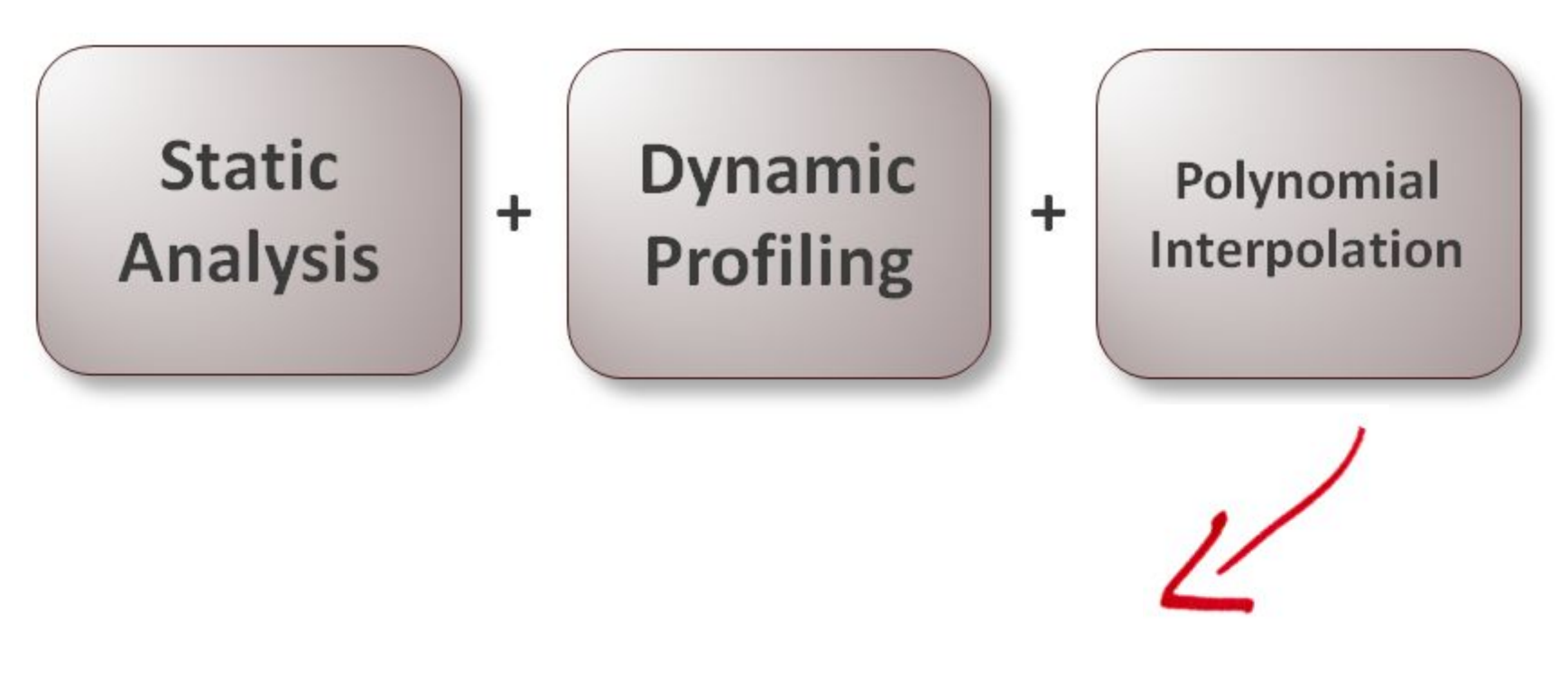

find a cost function

### Example

```
 1: int** multiply(int **matA, int **matB, int side){
  2: int i, j, k, sum;
 3: int **result = (int**) malloc(side*sizeof(int*));
 4: for (i = 0; i < side; i++)
 5: result[i] = (int*) malloc(side*sizeof(int));
  6:
 7: for (i=0; i < side; i++) {
8: for (i=0; j < side; j++) {
9: sum = 0:10: for (k=0; k < side; k++) {
11: sum \ + \ = \ matA[i][k] * matB[k][j];
12: }
13: result[i][j] = sum;
14: }
15: }
17: return result;
18: }
```
```
 1: int** multiply(int **matA, int **matB, int side){
2: int i, j, k, sum;
3: int **result = (int**) malloc(side*sizeof(int*));
4: for (i = 0; i < side; i++)
 5: result[i] = (int*) malloc(side*sizeof(int));
 6:
7: for (i=0; i < side; i++) {
8: for (j=0; j < side; j++) {
 9: sum = 0;
10: for (k=0; k < side; k++) {
11: sum += matA[i][k] * matB[k][j];
12: }
13: result[i][j] = sum;14: }
15: }
17: return result;
18: }
```

```
Inputs
  1: int** multiply(int **matA, int **matB, int side){
 2: int i, j, k, sum;
3: int **result = (int**) malloc(side*sizeof(int*));
4: for (i = 0; i < side; i++)5: result[i] = (int*) \text{ malToe}(side * sizeof(int)); 6:
7: for (i=0; j < side; (i \pm 1) 8: for (j=0; j < side; j++) {
 9: sum = 0;
10: for (k=0; k < side; k+1 {
11: sum += matA[i][k] * matB[k][j];
12: }
13: result[i][j] = sum;14: }
15: }
17: return result;
18: }
```

```
Multiply
                      Line 7 x Line 8 x Line 10
  1: int** multiply(int **matA, int **matB, int side){
 2: int i, j, k, sum;
3: int **result = (int**) malloc(side*sizeof(int*));
4: for (i = 0; i < side; i++)5: result[i] = (int*) malloc(side*sizeof(int));
 6:
7: for (i=0; i < side; i++) {
8: for (j=0; j < side; j++) {
 9: sum = 0;
10: for (k=0; k < side; k++) {
11: sum += matA[i][k] * matB[k][j];
12: }
13: result[i][j] = sum;14: }
15: }
17: return result;
18: }
```

```
Multiply
                   Line 4 + (Line 7 x Line 8 x Line 10)
Sum
      1: int** multiply(int **matA, int **matB, int side){
     2: int i, j, k, sum;
     3: int **result = (int**) malloc(side*sizeof(int*));
     4: for (i = 0; i < side; i++)
     5: result[i] = (int*) malloc(side*sizeof(int));
    \checkmarkfor (i=0; i < side; i++) {
           for (j=0; j < side; j++) {
    9: sum = 0;
    10: for (k=0; k < side; k++) {
    11: sum += matA[i][k] * matB[k][j];
    12: }
    13: result[i][j] = sum;14: }
    15: }
    17: return result;
    18: }
```

```
 1: int** multiply(int **matA, int **matB, int side){
 2: int i, j, k, sum;
                                                                  Profiler
 3: int **result = (int**) malloc(side*sizeof(int*));
4: for (i = 0; i < side; i^{++})
 5: result[i] = (int*) malloc(side*sizeof(int));
 6:
 7: for (i=0; i < side; i++) {
 8: for (j=0; j < side; j++) {
 9: sum = 0;
10: for (k=0; k < side; k++) {
11: sum += \text{match}[i][k] * \text{match}[k][j];12: }
13: result[i][j] = sum;14: }
15: }
17: return result;
18: }
```

```
 1: int** multiply(int **matA, int **matB, int side){
 2: int i, j, k, sum;
                                                                 Profiler
                                                                                           Interpolator
 3: int **result = (int**) malloc(side*sizeof(int*));
4: for (i = 0; i < side; i^{++})
 5: result[i] = (int*) malloc(side*sizeof(int));
 6:
 7: for (i=0; i < side; i++) {
 8: for (j=0; j < side; j++) {
 9: sum = 0;
10: for (k=0; k < side; k++) {
11: sum += \text{match}[i][k] * \text{match}[k][j];12: }
13: result[i][j] = sum;14: }
15: }
17: return result;
```
18: }

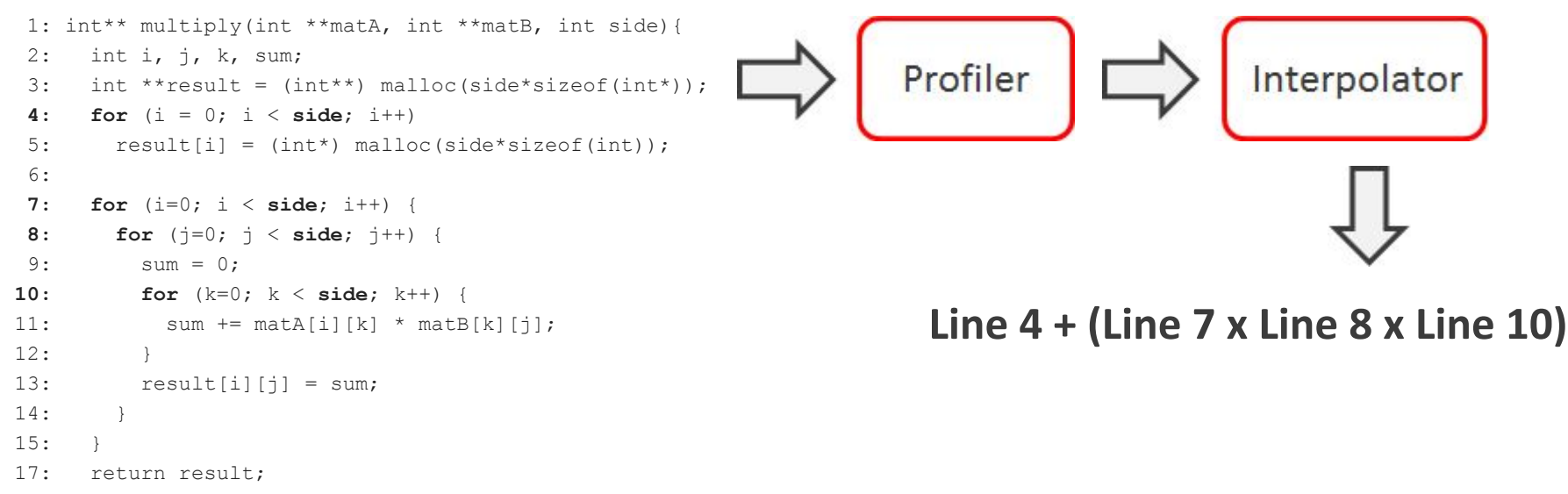

```
18: }
```

```
 1: int** multiply(int **matA, int **matB, int side){
 2: int i, j, k, sum;
                                                              Profiler
                                                                                       Interpolator
 3: int **result = (int**) malloc(side*sizeof(int*));
4: for (i = 0; i < side; i^{++})
 5: result[i] = (int*) malloc(side*sizeof(int));
 6:
 7: for (i=0; i < side; i++) {
 8: for (j=0; j < side; j++) {
 9: sum = 0;
10: for (k=0; k < side; k++) {
                                                                Line 4 + (Line 7 x Line 8 x Line 10)
11: sum += \text{match}[i][k] * \text{match}[k][j];12: }
13: result[i][j] = sum;14:15:Function 'multiply(int**, int**, int)':
17: return result;
18: } Loop at line 4: 1.00 * side + 1.00
                                                     Loop at line 7: 1.00 * side + 1.00
```
 Loop at line 8: 1.00 \* side + 1.00 Loop at line 10: 1.00 \* side + 1.00

Complexity: O(side^3)

```
 1: int** multiply(int **matA, int **matB, int side){
2: int i, j, k, sum;
                                                               Profiler
                                                                                        Interpolator
 3: int **result = (int**) malloc(side*sizeof(int*));
 4: for (i = 0; i < side; i++)
 5: result[i] = (int*) malloc(side*sizeof(int));
 6:
 7: for (i=0; i < side; i++) {
 8: for (j=0; j < side; j++) {
 9: sum = 0;
10: for (k=0; k < side; k++) {
                                                                 Line 4 + (Line 7 x Line 8 x Line 10)
11: sum += \text{match}[i][k] * \text{match}[k][j];12: }
13: result[i][j] = sum;14:15:Function 'multiply(int**, int**, int)':
17: return result;
18: } Loop at line 4: 1.00 * side + 1.00
```
### -**Precise**

-**Uses program's symbols** -**Loop level**

 Loop at line 7: 1.00 \* side + 1.00 Loop at line 8: 1.00 \* side + 1.00 Loop at line 10: 1.00 \* side + 1.00

Complexity: O(side^3)

## **Results**

● Analyzed **99.7%** of all loops in Polybench and **69.18%** in Rodinia

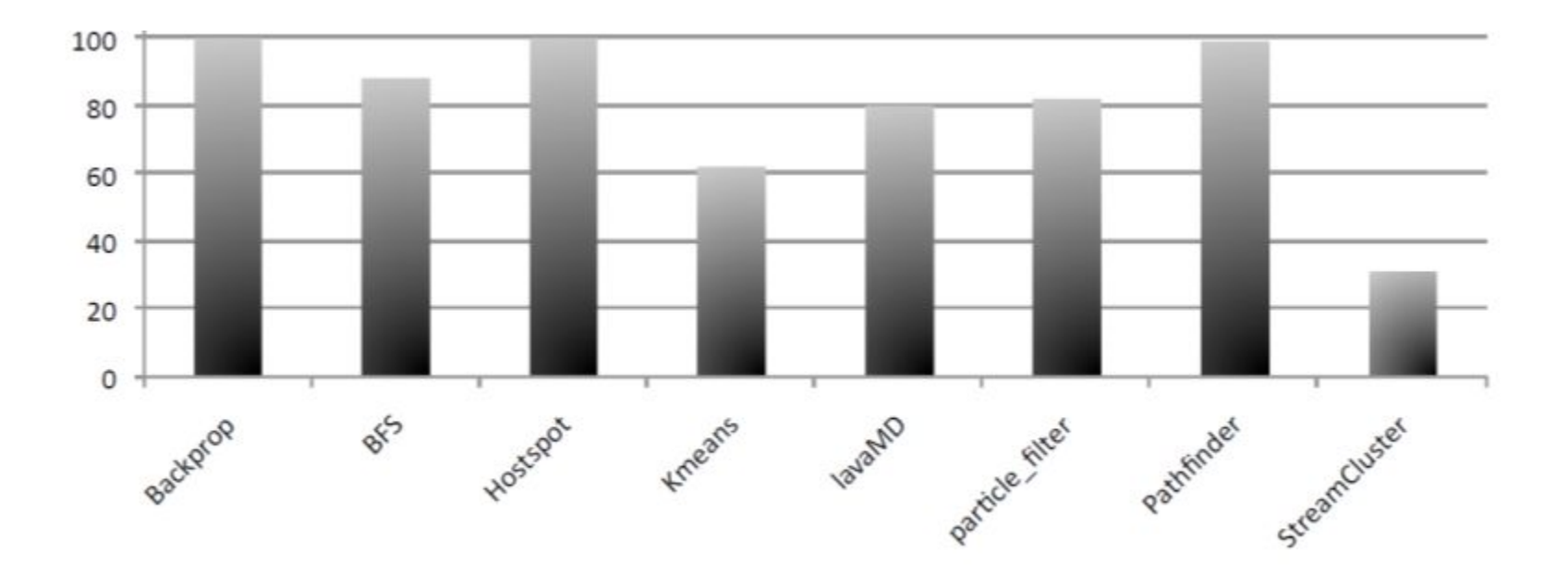

**Percentage of correctly analyzed loops per benchmark of Rodinia.**

## Limitations of Asymptus

- Only works for polynomial programs
- Loops controlled by a data structure value
- The function needs to be executed a certain number of times

## Limitations of Asymptus

- Only works for polynomial programs
- Loops controlled by a data structure value
- **● The function needs to be executed a certain number of times**

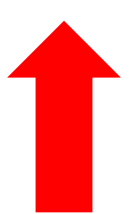

**We can use our input generator to help Asymptus!**

## Our Experiment

- We have written 10 functions having different kinds of inpus
	- Arrays
	- Matrices
	- Recursive data structures
- Modified 6 Polybench functions
	- Originally, the inputs of the functions were defined by macros (definition at compile time)
- Our input generator could help Asymptus analyze all the functions

## Final Remarks

● The input generator doesn't get the complete expression representing the upper bound of the array accesses

```
void foo(int *a, int size) {
  for (int i=0; i < n, i++)
     a[size+i];
 ...
}
```
Size of "a" has to be at least size\*2

- The input generator doesn't get the complete expression representing the upper bound of the array accesses
- The forward analysis doesn't deal with statically allocated arrays

```
...
int a[128];
...
for (int i=0; i < n, i++)
  foo(\&a[10], i);...
```
- The input generator doesn't get the complete expression representing the upper bound of the array accesses
- The forward analysis doesn't deal with statically allocated arrays
- The forward analysis doesn't track arrays over function calls

```
void f(int *a, int size) {
   ...
   foo(a, size);
   ...
}
```
- The input generator doesn't get the complete expression representing the upper bound of the array accesses
- The forward analysis doesn't deal with statically allocated arrays
- The forward analysis doesn't track arrays over function calls
- Create an analysis to infer the size of recursive data structures

```
struct list {
   struct node *head;
  size t size;
};
void f(struct list l) {
   struct node *n = l.head;
  for (int i=0; i < l.size; i++) {
 ...
    n = n->next;
   }
}
```
## **Contributions**

- The design of a **forward data-flow analysis** to bind **meta information of allocated memory**
- The design of an **algorithm to generate inputs** for functions that makes **use** of **array size analyses**
- The **identification of pointers used as arrays** by looking for pointer arithmetics
- The development **Asymptus** (a tool for program complexity inference)
- The development of a **testing infrastructure for Maxtrack**

## **Contributions**

### Um Algoritmo para Emparelhamento de Chamadas de Função

Francisco Demontiê, Filipe de Lima Arcanjo e Mariza A. S. Bigonha

Universidade Federal de Minas Gerais {demontie, filipe, mariza}@dcc.ufmg.br

Resumo A maior parte dos compiladores atuais realiza uma série de otimizações no programa fonte sem garantir a preservação da semântica desse programa. Verificar a corretude de otimizações é uma tarefa difícil, pois erros de otimização podem aparecer em pontos muito diferentes daqueles onde eles tiveram origem. A fim de facilitar essa tarefa de depuração, este artigo apresenta uma técnica para o emparelhamento de programas antes e depois de otimizações. A grande inovação deste trabalho é usar funções externas como pontos de correspondência entre programas. Essa técnica é útil por várias razões. Em particular, ela pode encontrar problemas facilmente e pode servir como âncora para análises mais poderosas. Além disso, o emparelhamento proposto é rápido e confiável, pois compiladores não podem otimizar chamadas a funções que não possuem corpo, logo, tais funções precisam ser mantidas pelo otimizador.

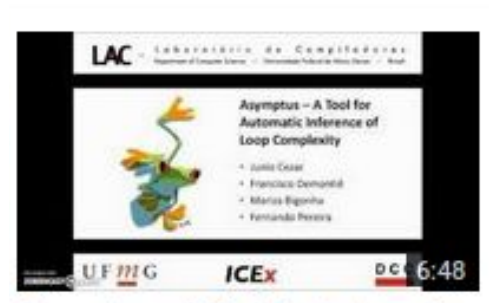

**Asymptus - A Tool for Automatic Inference of Loop Complexity** 

### Automatic Inference of Loop Complexity through Polynomial Interpolation

Francisco Demontiô, Junio Cezar, Fernando Pereira and Mariza Bigonha

UFMG - Avenida Antônio Carlos, 6627, 31.270-010, Belo Horizonte (demontie, juniocezar, fernando, mariza)@dcc.ufmg.br

A betract. Complexity analysis is an important activity for software engineers. Such analysis can be specially useful in the id formance bugs. Although the research communi progress in this field, existing techniques still, static methods may be imprecise due to its i namic behaviour of programs. On the other 3 rd best usually need user intervention and/or are plexity bounds with the symbols in the propresent a hybrid technique that solves these paper uses a numeric method based on polynomidetermine a complexity function for loops. S the inputs of a loop, i.e. the variables that (ii) an algebraic equation relating the loops with

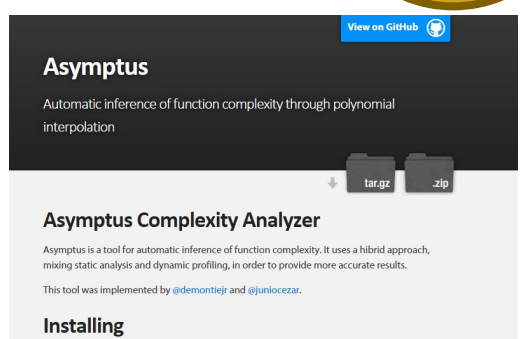

Asymptus requires LLVM 3.4 to performe static analysis. To install LLVM 3.4 you can follow these tutorials: downloading a specific version of LLVM and installing LLVM. Note that its necessary to also install clang, the LLVM front-end.

https://youtu.be/pzfrIDfoCEc https://demontiejr.github.io/asymptus https://youtu.be/GRnpbE8f\_U4

### **Asymptus - A Tool for Automatic Inference of Loop Complexity**

#### Junio Cezar, Francisco Demontiè, Mariza Bigonha and Fernando Pereira

<sup>1</sup> UFMG - Avenida Antônio Cartos, 6627, 31.270-010, Belo Horizonte

{juniocezar,damontia,mariza,fernando}@dcc.ufmg.br

Abstract. Complexity analysis is an important activity for software engineers. Such an analysis can be specially useful in the identification of performance buys. Although the research community has made significant progress in this field, existing techniques still show limitations. Purely static methods may be imprecise due to their inability to capture the dynamic behavior of programs. On the other hand, dynamic approaches usually need user intervention and/or are not effective to relate complexity bounds with the symbols in the program code. In this paper, we present a tool which uses a hybrid technique to solve these shortcomings. Statically, our tool determines: (i) the inputs of a loop, i.e., the variables that control its iterations; and (ii) an algebraic equation relating the loops within a function. We then instrument the program to output pairs relating input values and number of operations executed. By nunning the program over different inputs, we generate sufficient points for a polynomial interpolator in order to precisely determine a complexity function for loops. In the end, the complexity function for each loop is combined using an algebra of our own craft.

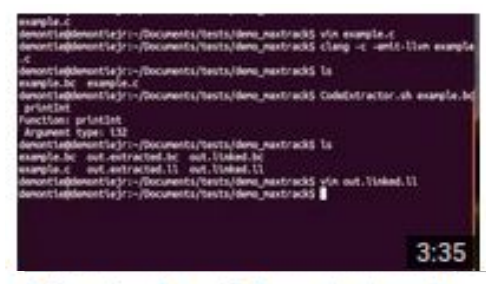

Primeira demo infraestrutura de testes

# Generation of Test Cases for Languages with Pointer Arithmetics

Demontiê Junior Advisor: Mariza Bigonha Co-advisor: Fernando Pereira